# **MDB-SPY: Rastreadora de datos de protocolo MDB simple**

#### **Introducción:**

Las herramientas de venta de MDB-Spy son una herramienta muy útil para que los ingenieros de proyectos de máquinas expendedoras desarrollen o comprendan el protocolo y los datos de MDB.

El MDB-Spy solo requiere un puerto serie (RS232) y conecte el conector MDB a la línea de bus MDB de la máquina expendedora. Luego detectará todos los datos en el bus MDB y Al mismo tiempo, los datos recibidos se reenvían rápidamente a la salida RS232.

En el lado de la PC, solo necesitamos usar una herramienta simple de puerto serie, por ejemplo, el software "sscom" para recibir datos. Los datos recibidos se ordenarán de acuerdo con el formato:

#### VMC Command □ SLAVE Device Reply □ VMC ack VMC Command □ SLAVE ack

De este modo, los datos serían fáciles de identificar y comprender.

## **MDB Adatpers y descripción de interfaces:**

(1) El conector MDB (conector macho o hembra) debe estar conectado al bus MDB VMC

(2) El puerto DB9 Com debe estar conectado al puerto RS232 de la PC u otros dispositivos

## **Software de prueba SSCOM Dirección de descarga**:

[http://www.waferstar.com/downloads/Quick\\_Start\\_of\\_MDB\\_SPY.pdf](http://www.waferstar.com/downloads/Quick_Start_of_MDB_SPY.pdf)

#### **Ahora comenzamos la prueba del adaptador MDB con el simulador WAFER VMC:**

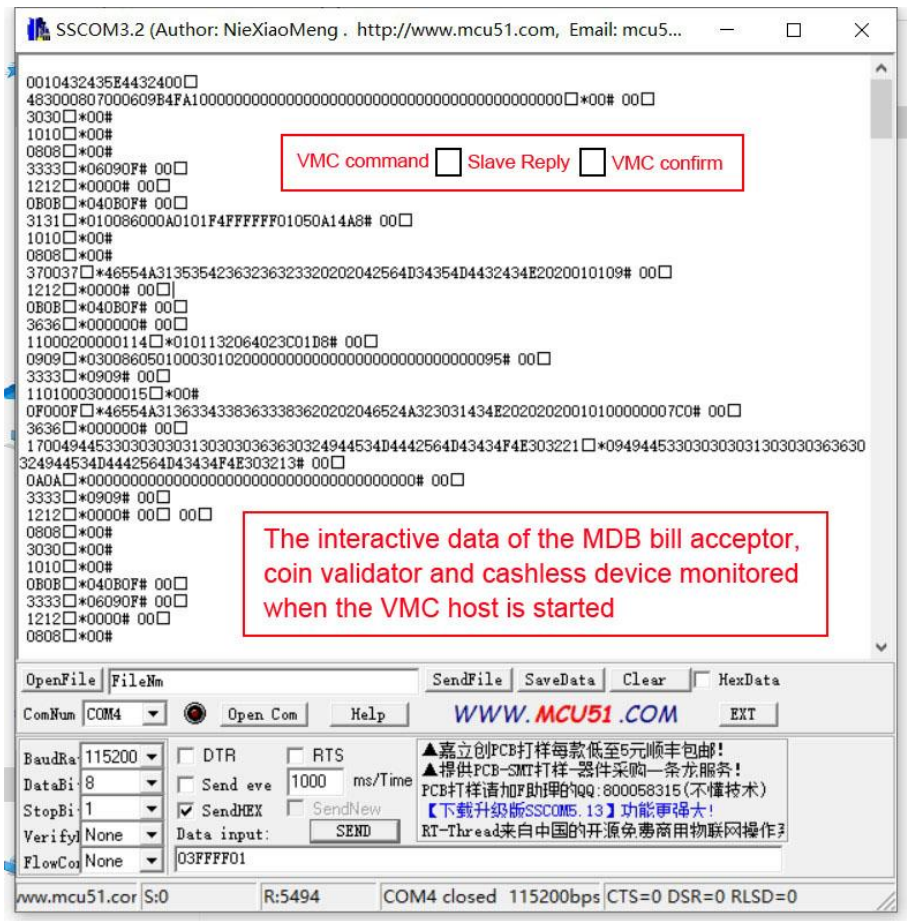

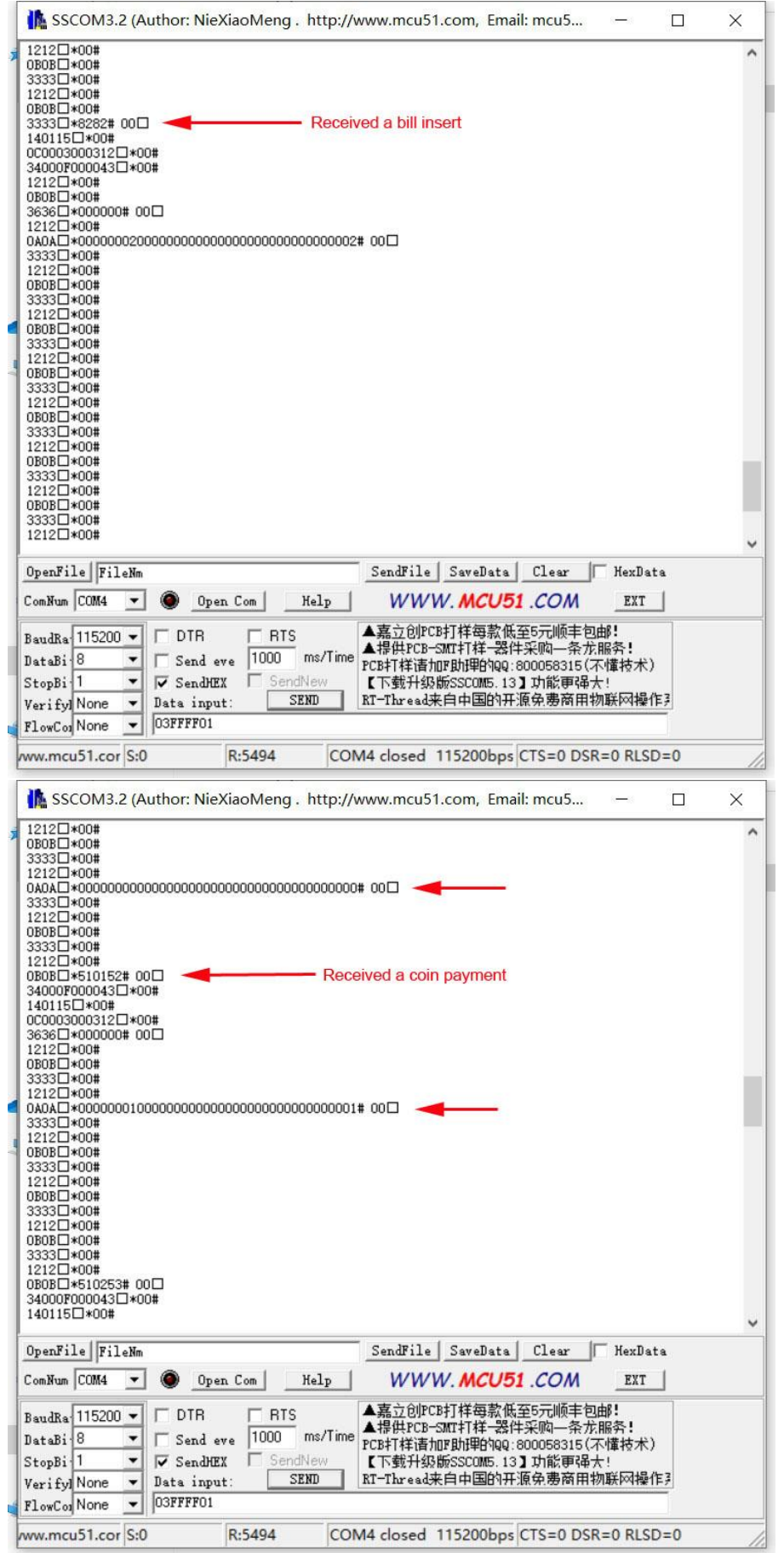